**โดย** [Lisa Kachold](http://linuxgazette.net/authors/kachold.html) **[1]**

แปลโดย [Sake](http://sake.in.th) [2]

# **Puppet - ระบบความปลอดภัยง่าย ๆ สำหรับผู้ใช้, นักพัฒนา, และผู้ดูแล**

การดูแลรักษาการตรวจสอบด้านความปลอดถัยจำนวนมาก สามารถทำให้เกิดความกลัวได้บนพื้นฐานโดยทั่วไป. ปัญหากับตัวตรวจสอบบันทึกเหตุการณ์ด้านความปลอดภัย แบบเสือใส่ในกระป๋อง และข้อมูลบันทึกเหตุการณ์รายวันอื่น ที่ได้จากระบบไม่ได้จำเป็นที่จะเฉพาะเจาะจงถึงการใช้ระบบ. และ, เชื่อฉันเถอะ, ฉันสงสัยว่า ผู้ใช้ใด ๆ, นักเขียนโค้ด, หรือผู้ดูแลระบบ ได้กำหนด "เวลาในการอ่านบันทึกเหตุการณ์" อย่างเพียงพอแล้ว บนพื้นฐานว่า มีอะไร และ การเกิดคุกคาม. เพราะฉะนั้น, นโยบายที่ดีที่สุดคือ ปรับแต่งค่าคอนฟิกูเรชัน, เว้นแต่การคอนฟิกมากกว่าหนึ่งระบบ อาจต้องใช้เวลาอันมีค่าไป. สำหรับกรณีนี้ เรามี Puppet และสูตรในการปรับแต่งค่าคอนฟิกูเรชัน. เมื่อเรามีข้อมูลระบบโดยปกติ, ปรับแต่งค่าคอนฟิกูเรชันในแบบที่เราสามารถใช้งานมันได้, เราสามารถใช้เวลาเป็นสัปดาห์ หรืออย่างงั้นการปรับแต่งค่าคอนฟิกูเรชันของตัวกรองอีเมล์ด้วยสคริป bash/cron หรือ ตัวกรอง Google ที่จะ "แจ้งเตือนเราจริง ๆ" เมื่อสิ่งที่น่ากลัวได้เกิดขึ้น.

การแลกเปลี่ยนเล็กน้อยได้ถูกสร้างในการการดูแล, พัฒนา, และการใช้, ในการนั้น เรา

ปรับค่าคอนฟิกูเรชัน "เพียงทำให้น้อยที่สุด"เมื่อเราได้กำลังแข่งอยู่ตลอดกับเวลา สำหรับบริการใด ๆ ก็ตามที่ระบบลินุกซ์

ได้ถูกบีบรวมเข้าด้วยกัน. นี่อาจจะเป็น Twitter, YouTube, และ GMail,

Eclipse/Maven, หรือระบบเครื่องแม่ข่ายสำรองข้อมูล.

สิ่งเหล่านี้เป็นคำตอบแบบ s-hexy ที่จะอนุญาตให้ ผู้ดูแลระบบลินุกซ์ ดูแลมากกว่า 100 ระบบการการผลิต(GoDaddy.com, Dotster.com, Google.com) ในแบบที่ยังปลอดภัย,ประหยัดค่าใช้จ่าย,และมีประโยชน์.

ผู้ดูแลระบบก่อนหน้านี้ สร้างเครื่องแม่ข่ายทั้งหมดโดยที่ไม่มี NTP (และใช้เวลา UTC ที่ต่างกันในการเปรียบเทียบกับเวลาระบบ) รึเปล่า? Puppet สามารถดึงสายตัวอักษรนี้ได้.

ยกตัวอย่างเช่น กับไฟล์ /etc/sudoers ของคุณ, ในระบบความปลอดภัยลินุกซ์ชั้นที่ 8, การทำ "อย่างน้อยที่สุด" แบบง่าย ๆ ไม่ได้ดีพอ! ต่างกับความสามารถของ Puppet.

## **ส่วนประกอบทั้งหมดของ Puppet - ปลอดภัยในการใช้งานจริงหรือ?**

เนื่องจากว่า Puppet จะทำการลงโดยมใช้ Ruby (และสามารถถูกขยายด้วย Ruby Gems), มันไม่ได้รวมไบนารี SUID ใด ๆ มาด้วย. ดังนั้น, ผู้ดูแล Puppet ได้เพิ่มความเสี่ยงเล็กน้อย ในสภาวะการใช้งานจริงทั้งหมด. Puppet ใช้ ใบรับรอง OpenSSL. ดังนั้น, เราสามารถแน่ใจได้ว่า ข้อมูลต่าง ๆ มีความปลอดภัยตามการเข้ารหัสปัจจุบัน.

## **คำตอบการปรับแต่งค่าคอนฟิกูเรชันแบบรวดเร็ว**

ตอนนี้, การมีความสามารถในการนำสูตรไปใช้จากเครื่องเครื่องแม่ข่ายเฉพาะเครื่องเดียว, ปรับค่าคอนฟิกูเรชันทีเดียว และจัดเตรียม หรือใช้หลาย ๆ ครั้ง, เปลี่ยนรูปแบบที่ผู้ใช้, นักพัฒนา, และผู้ใช้ระบบอย่างจริงจัง. สมมติว่า, CERT ได้ประกาศการการโจมตีไปยังบริการที่ถูกเปิดอยู่ในส่วนหนึ่งของระบบ DMZ ของคุณ, ดังนั้น, แทนที่จะทำการสร้างรายการบรรทัดคำสั่งของ iptables แบบง่าย ๆ, คุณสามารถกำหนด มาตรฐานการทำงานอย่างสมบูรณ์, ปรับค่าคอนฟิกูเรชันของตัว Shorewall 3.0 ได้อย่างเต็มที่.

Published on Sake.in.th (https://sake.in.th)

/etc/ssh/sshd\_config ได้ตั้งค่าอย่างถูกต้องหรือเปล่า? ทุก ๆ ผู้ดูแลระบบ รู้ว่าถึงปริมาณอย่างมากของงาน ที่จำเป็นสำหรับการเปลี่ยนนโยบายง่าย ๆ, ตัวอย่างเช่น ปีก่อนนี้ ตามที่การบุกรุกโดยการใช้กุญแจบนพื้นฐานของ ssh มีการประกาศอย่างแพร่หลาย. Puppet สามารถทำสิ่งนี้ระหว่างเครื่องแม่ข่ายในบ้านทั้งสองของคุณ ถ้าคุณต้องการที่จะสามารถ เพ่งความสนใจในการพัฒนางานได้.

การจัดการกุญแจ เป็นงานที่ใหญ่ยิ่งสำหรับเครื่องแม่ข่ายหรือผู้ใช้ที่เกี่ยวข้องทั้งหมด เว้นแต่กับ Puppet.

Nagios เป็นเครื่องมือที่ดีเยี่ยมสำหรับการเฝ้าดูระบบ, แต่ทว่ามีการปรับค่าคอนฟิกูเรชันอันยาวเหยียดอย่างไม่น่าเชื่อ ตามเครื่อข่ายที่ใหญ่มาก ๆ,เว้นแต่กับ Puppet.

แทนที่จะใช้ freshclam ในการให้ปรับปรุง ClamAV ในระบบของคุณ, ใช้ Puppet.

แล้วการจัดการรหัสผ่านล่ะ? เชื่อหรือไม่, ระบบที่ใช้งานจริงหลาย ๆ ระบบลบผู้ใช้ที่เข้าถึงโดย VPN แบบง่าย ๆ, เมื่อความสัมพันธ์ในการทำงานได้ถูกให้บริการ. ผู้ใช้ทั้งหมดจากการใช้งาน 5 ปีผ่านมา (เสียงครวญครางหรือยิ่งกว่านั้น) ของประวัติของระบบทั้งหมดก็ยังอยู่ในไฟล์รหัสผ่าน? ดังนั้น ท่อ SSH -L ขาออกจาดพอร์ต 80/443 จาก anacron/cron หรืองานพิเศษ ก็ยังทำงานอยู่อย่างสบายใจ. Puppet สามารถจัดการ ผู้ใช้/รหัสผ่าน อย่างถูกต้องอย่างง่ายดาย.

ยังไม่ปรับแต่งคอนฟิกกูเรชันของที่เก็บ YUM อย่างถูกต้อง เนื่องจากความยากของงานในการเข้าไป หรือ ระเบิดการปรับแต่ง และการทดสอบกว่า 30 เครื่องแม่ข่ายรึเปล่า? การสำรองข้อมูลเป็นสิ่งเล็กน้อยด้วย Puppet.

รายการเครื่องแม่ข่าย DNS ของคุณได้ถูกเปลี่ยนโดยการค้นการค้นพบจากการวนซ้ำ หรือ การโจมตีแบบพลีชีพอื่นใดไปยัง BIND รึเปล่า? ไม่มีปัญหากับ Puppet; คุณสามารถเปลี่ยนสิ่งเหล่านี้ได้อย่างรวดเร็ว.

คุณใช้งาน Linux/Solaris รึเปล่า? Puppet จะทำการปรับแต่งคอนฟิกูเรชันเข้าระบบโดย CDE (Common Desktop Environment).

และ Puppet สามารถที่จะถูกปรับแต่งคอนฟิกูเรชันไปยังการตั้งค่าหลากหลายด้วยตัวมันเอง ไปยังระบบใหม่, เมื่อคุณได้ตั้งค่าการเชื่อมต่อของคุณ.

คุณต้องการที่จะเปลี่ยนรายการ /etc/motd เพื่อที่จะเพิ่มป้ายความปลอดภัยไปยังกว่า 100 เครื่องหรือเปล่า? คุณต้องการที่จะเปลี่ยนที่อยู่อีเมล์บน index.html หรือ ปรับปรุงไฟล์ .htaccess ใหม่บนกลุ่มเครื่องแม่ข่ายรึเปล่า? คุณต้องการที่จะเปลี่ยนสคริป cron รึเปล่า? Puppet สามารถที่จะแก้ไฟล์ข้อความได้เช่นเดียวกัน.

จินตนาการถึงความเป็นไปได้สิ.

# **การติดตั้งแบบรวดเร็ว**

การติดตั้งประกอบไปด้วย [Facter](http://ostatic.com/facter-ruby) [3] กัย Ruby, และที่จะใช้ [Ruby Gems](http://rubygems.org/read/book/2) [4] ก็ได้.

แนะนำให้อ่าน : [Install Puppet](http://reductivelabs.com/trac/puppet/wiki/InstallationGuide#InstallPuppet) [5]

#### **สูตร**

OpenNTPD [6] File Permission Check [7] Sudo [8] Centralized Sudoers [9]

Published on Sake.in.th (https://sake.in.th)

Apt Keys [10] Module Iptables [11] Shorewall 3.0 [12] SSHD Config [13] Nagios [14] Authorized Keys [15] ClamAV [16] User Home Recipes [17] Password Management [18] Firmware Password [19] Yum Server Build [20] ResolvConf DNS [21] Solaris CDE Login [22] Zabbix Agent [23] Puppet Install [24] Simple Text [25]

Puppet ยังใหม่อยู่, แต่แนวคิดรวบยอดไม่ใช่; cfengine และเครื่องมีอื่น ๆ นั้นก็ยังมีอยู่. อย่างไรก็ตาม, Puppet ได้ง่ายที่สุด และมีความสามารถสูงอย่างชัดเจน สำหรับที่จะใช้ในระบบ สภาวะแวดล้อมแบบ \*nix แบบสมบูรณ์. คาดหวังสิ่งที่ดีเยี่ยม, อย่างที่เครื่องมือนี้มีให้..

```
"?????????????????????????????????, ?????????????????. ( Make everythi
ng as simple as possible, but not simpler.)"
  - ????????? ?????????
```
หมายเหตุ: ถ้ารูปแบบการจัดการระบบของคุณเป็นแบบ Reactive, มีต้นกำเนิดจาก Trenches Dot Com University หรือ คอร์ส Crisis Junkie 101, และ/หรือ คุณกำลังที่จะถูกไล่ล่า เพียงแค่ "ทำมันเดี๋ยวนี้, และอย่างรวดเร็ว"( ความไม่ปลอดภัย จึงเรียกว่าแนวทางแบบ "แรงผลักจากผลประโยชน์"), จุดสนใจทั้งหมดของคุณ จะถูกเปลี่ยนโดยมูลฐาน. ที่ทำงานของคุณ จะมีเวลาอันมีความากขึ้น ในการที่จะทำสิ่งที่ดีกว่า. เมื่อคุณกำลังจะดึงสายอักขระออกมาจากระบบของคุณ.

บทความนี้ ถูกให้บริการแบบสองความรับผิดชอบ เป็นส่วนประกอบของการนำเสนอสำหรับ Phoenix Linux Users Group August HackFest: August 8, 2009 ที่ The Foundation for Blind Children, 10 AM - 1 PM.

ื้อางอิง PLUG : <u><http://plug.phoenix.az.us/node/659></u> [26] หรือเพียงแต่ใช<sup>้</sup> <http://plug.obnosis.com/> [27].

แล้วเจอกันที่นี่!

Talkback: [พูดคุยเรื่องบทความนี้กับ The Answer Gang](mailto:tag@lists.linuxgazette.net?subject=Talkback:165/kachold.html) [28]

Published on Sake.in.th (https://sake.in.th)

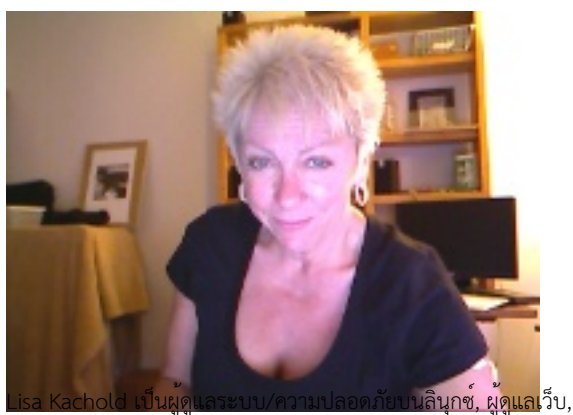

inactive CCNA, และผู้เขียนโปรแกรม และกว่า 20 ปีกับประสบการณ์ในการใช้งานจริงกับลินุกซ์. Lisa ผ่านการเป็นครูจาก FreeGeek.org, นักนำเสนอที่ DesertCodeCamp, ผู้ใช้ Wikipedia and สมาชิก LinuxChix. เธอจัดการและประชาสัมพันธ์การศึกษาความปลอดภัยบนลินุกซ์ ไปยัง Phoenix Linux Users Group HackFEST Series labs, ใช้สองเสาร์ของทุก ๆ เดือนที่ The Foundation for Blind Children in Phoenix, Arizona. Obnosis.com, a play on a words coined by LRHubbard, ลงทะเบียนใน in the 1990's, เป็น "word hack" จาก the Church of Scientology, หลังจาก 6 ปีของผู้ดูแลข่าว UseNet. ความภูมิใจที่สุดของคือคือการที่ได้นั้งกับ Linux Torvald's ระหว่างการสัมภาษณ์ที่ OSDL.org ใน Oregon ในปี 2002.

สงวนลิขสิทธิ์ ปี 2009, Lisa Kachold. ออกวางภายใต้สัญญาอนุญาต <u>[Open Publication license](http://linuxgazette.net/copying.html)</u> [29] เว<sup>้</sup>นแต่บันทึกภายในบทความบอกเป็นอย<sup>่</sup>างอื่น. Linux Gazette ไม่ได้ถูกสร้างขึ้น, ได้รับการสนับสนุน, หรือได้รับการรับรอง จากผู้ให้ใช้โฮสต์, SSC, Inc.

ตีพิมพ์ในเล่มที่ 165 ของ of Linux Gazette, สิงหาคม 2009

อ่าน 5214 ครั้ง

**Source URL (modified on 2009-08-15 10:36):** https://sake.in.th/node/84

#### **Links**

- [1] http://linuxgazette.net/authors/kachold.html
- [2] http://sake.in.th
- [3] http://ostatic.com/facter-ruby
- [4] http://rubygems.org/read/book/2
- [5] http://reductivelabs.com/trac/puppet/wiki/InstallationGuide#InstallPuppet
- [6] http://reductivelabs.com/trac/puppet/wiki/Recipes/OpenNTPD
- [7] http://reductivelabs.com/trac/puppet/wiki/Recipes/FilePermissionCheck
- [8] http://reductivelabs.com/trac/puppet/wiki/Recipes/Sudo

Published on Sake.in.th (https://sake.in.th)

- [9] http://reductivelabs.com/trac/puppet/wiki/Recipes/CentralizedSudoers
- [10] http://reductivelabs.com/trac/puppet/wiki/Recipes/AptKeys
- [11] http://reductivelabs.com/trac/puppet/wiki/Recipes/ModuleIptables
- [12] http://reductivelabs.com/trac/puppet/wiki/Recipes/AqueosShorewall
- [13] http://reductivelabs.com/trac/puppet/wiki/Recipes/sshdconfigTemplate
- [14] http://reductivelabs.com/trac/puppet/wiki/Recipes/Nagios
- [15] http://reductivelabs.com/trac/puppet/wiki/Recipes/Authorized\_keys
- [16] http://reductivelabs.com/trac/puppet/wiki/Recipes/ClamAV
- [17] http://reductivelabs.com/trac/puppet/wiki/Recipes/UserAndHomedirRecipe
- [18] http://reductivelabs.com/trac/puppet/wiki/Recipes/PasswordManagement
- [19] http://reductivelabs.com/trac/puppet/wiki/Recipes/FirmwarePassword
- [20] http://reductivelabs.com/trac/puppet/wiki/Recipes/YumServerBuild
- [21] http://reductivelabs.com/trac/puppet/wiki/Recipes/ResolvConf
- [22] http://reductivelabs.com/trac/puppet/wiki/Recipes/Solaris\_cde-login
- [23] http://reductivelabs.com/trac/puppet/wiki/Recipes/ZabbixAgent
- [24] http://reductivelabs.com/trac/puppet/wiki/SimplestPuppetInstallRecipe
- [25] http://reductivelabs.com/trac/puppet/wiki/Recipes/SimpleText
- [26] http://plug.phoenix.az.us/node/659
- [27] http://plug.obnosis.com/
- [28] mailto:tag@lists.linuxgazette.net?subject=Talkback:165/kachold.html
- [29] http://linuxgazette.net/copying.html